# Package 'PFLR'

July 30, 2024

Type Package

Title Estimating Penalized Functional Linear Regression

Version 1.0.0

Description Implementation of commonly used penalized functional linear regression models, includ-

ing the Smooth and Lo-

cally Sparse (SLoS) method by Lin et al. (2016) [<doi:10.1080/10618600.2016.1195273>](https://doi.org/10.1080/10618600.2016.1195273), Nested Group bridge Regression (NGR) method by Guan et al. (2020) [<doi:10.1080/10618600.2020.1713797>](https://doi.org/10.1080/10618600.2020.1713797), Functional Linear Regression That's interpretable (FLIRTI) by James et al. (2009) [<doi:10.1214/08-](https://doi.org/10.1214/08-AOS641) [AOS641>](https://doi.org/10.1214/08-AOS641), and the Penalized B-spline regression method.

License GPL-2

LazyData true

Encoding UTF-8

Imports fda, MASS, flare, psych, glmnet, stats, utils

RoxygenNote 7.3.1

NeedsCompilation no

**Depends** R  $(>= 3.5.0)$ 

Author Tianyu Guan [aut], Haolun Shi [aut, cre, cph], Rob Cameron [aut], Zhenhua Lin [aut]

Maintainer Haolun Shi <shl2003@connect.hku.hk>

Repository CRAN

Date/Publication 2024-07-30 13:20:09 UTC

# **Contents**

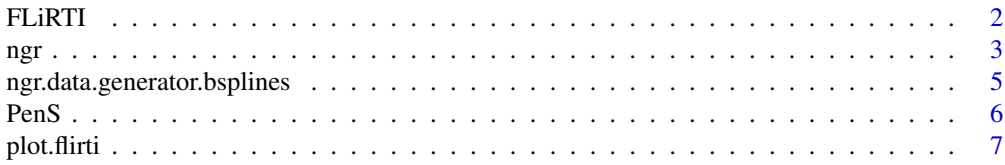

#### <span id="page-1-0"></span>2 FLIRTI

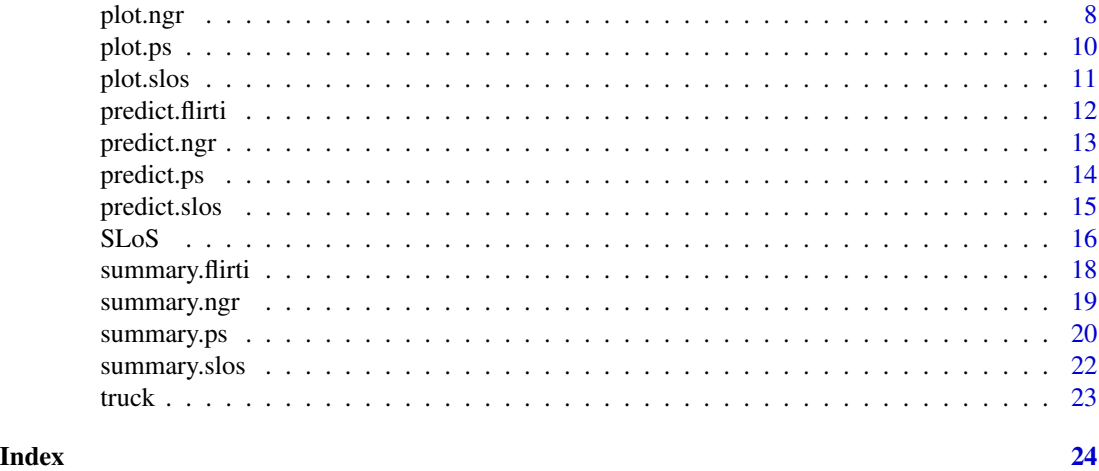

FLiRTI *FLiRTI Regression Model*

# Description

Calculates functional regression that's interpretable using the FLiRTI method.

# Usage

```
FLiRTI(
  Y,
  X,
  d,
  cons,
  domain,
  extra = list(Mf = 6:30, lambda = seq(5e-04, 100, length.out = 50))\mathcal{L}
```
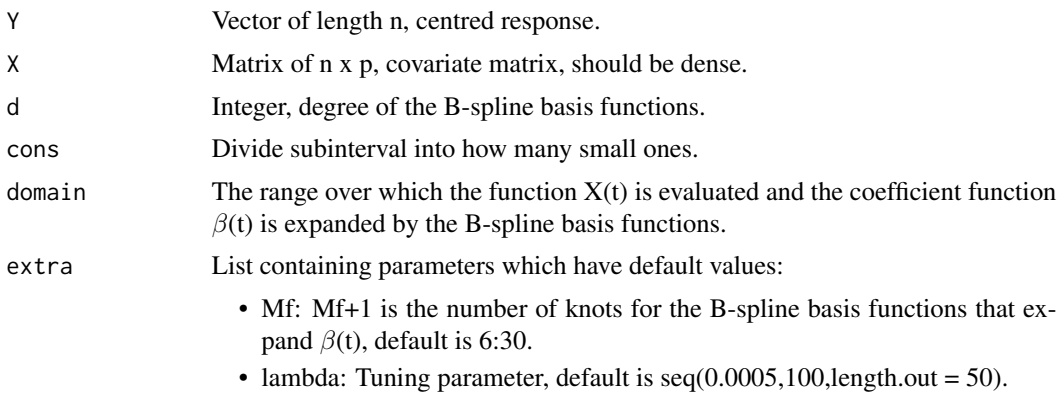

# <span id="page-2-0"></span>Value

beta: Estimated  $\beta(t)$  at discrete points.

extra: List containing other values which may be of use:

- X: Matrix of n x p used for model.
- Y: Vector of length n used for model.
- $\bullet$  domain: The range over which the function  $X(t)$  was evaluated and the coefficient function  $\beta(t)$  was expanded by the B-spline basis functions.
- delta: Estimated cutoff point.
- OptM: Optimal number of B-spline knots selected by BIC.
- Optlambda: Optimal shrinkage parameter selected by BIC.

#### Examples

```
library(fda)
beta = 1snr = 2nsim = 200
n = 50
p = 21Y = array(NA, c(n,nsim))X = array(NA, c(n, p, nsim))domain = c(\emptyset,1)lambda = seq(0.0005,0.01,length.out = 10)
MF = 6:13extra=list(Mf=Mf,lambda=lambda)
for(itersim in 1:nsim)
{
 dat = ngr.data.generator.bsplines(n=n,nknots=64,norder=4,p=p,domain=domain,snr=snr,betaind=1)
 Y[,itersim] = dat$Y
  X[,,itersim] = dat$X
}
```

```
fltyfit = FLiRTI(Y=Y[1:n,1],(X[1:n,,1]),d=3,cons=4,domain=domain,extra=extra)
```
ngr *Nested Group Bridge Regression Model*

#### Description

Calculates a functional regression model using a nested group bridge approach.

# Usage

```
ngr(
 Y,
 X,
 M,
  d,
  domain,
 extra = list(alphaPS = exp(seq(-20, 20, len = 20)), kappa = exp(seq(-10, 10, len = 8)),
    tau = exp(seq(-50, -10, len = 8)), gamma = 0.5, niter = 100)
```
#### Arguments

 $\mathcal{E}$ 

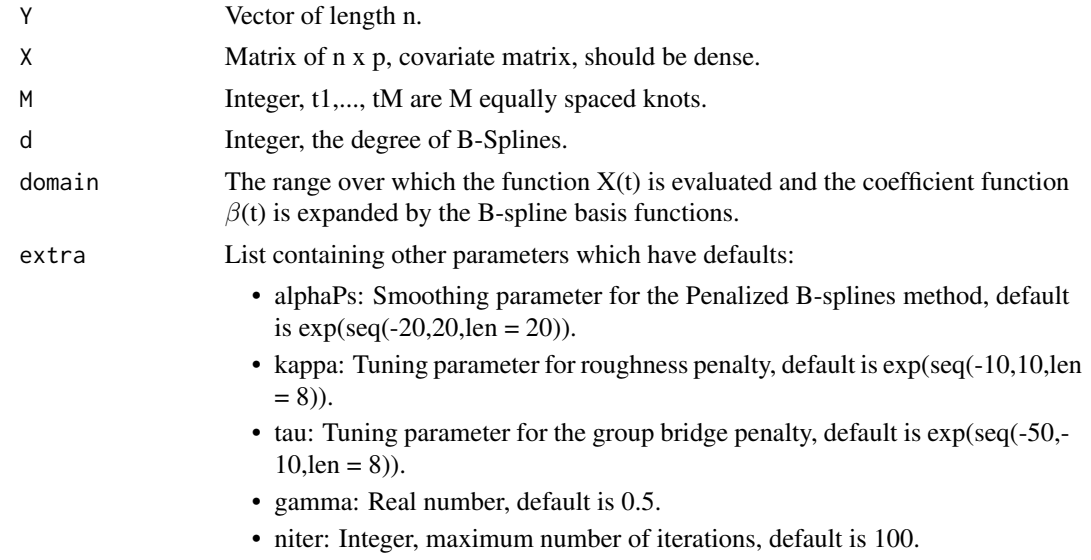

# Value

beta: Estimated  $\beta(t)$  at discrete points.

extra: List containing other values which may be of use:

- b: Estimated b-hat.
- delta: Estimated cutoff point.
- Ymean: Estimated y-hat.
- Xmean: Estimated x-hat.
- Optkappa: Optimal roughness penalty selected.
- Opttau: Optimal group bridge penalty selected.
- M: Integer representing the number of knots used in the model calculation.
- d: Integer, degree of B-Splines used.
- $\bullet$  domain: The range over which the function  $X(t)$  was evaluated and the coefficient function  $\beta$ (t) was expanded by the B-spline basis functions.

#### <span id="page-4-0"></span>Examples

```
library(fda)
betaind = 1
snr = 2nsim = 1n = 50
p = 21Y = array(NA,c(n,nsim))
X = array(NA, c(n, p, nsim))domain = c(\emptyset,1)M = 20d = 3norder = d+1nknots = M+1tobs = seq(domain[1], domain[2], length.out = p)knots = seq(domain[1], domain[2], length.out = nknots)nbasis = nknots + norder - 2
basis = create.bspline.basis(knots,nbasis,norder)
basismat = eval.basis(tobs, basis)
h = (domain[2]-domain[1])/Mcef = c(1, rep(c(4,2), (M-2)/2), 4, 1)V = eval.penalty(basis, int2Lfd(2))alphaPS = 10^(-(10:3))kappa = 10^(-(8:7))tau = exp(seq(-35, -28, len=20))\epsilonamma = 0.5
for(itersim in 1:nsim)
{
dat = ngr.data.generator.bsplines(n=n,nknots=64,norder=4,p=p,domain=domain,snr=snr,betaind=betaind)
Y[,itersim] = dat$Y
X[,,itersim] = dat$X
}
```
ngrfit = ngr(Y=Y[1:n,1],X=(X[1:n,,1]),M,d,domain,extra= list(alphaPS=alphaPS, kappa=kappa, tau=tau))

ngr.data.generator.bsplines *Generating random curves from B-Splines*

#### Description

Generating random curves from B-Splines n,nknots,norder,p,domain=c(0,1),snr,betaind

6 and the contract of the contract of the contract of the contract of the contract of the contract of the contract of the contract of the contract of the contract of the contract of the contract of the contract of the cont

# Usage

```
ngr.data.generator.bsplines(
  n,
  nknots,
  norder,
  p,
  domain = c(0, 1),
  snr,
  betaind
\mathcal{L}
```
# Arguments

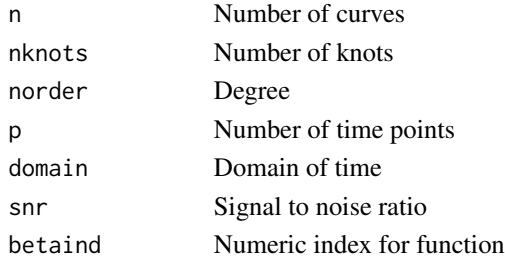

# Value

X: The generated X matrix of curve sampled at each timepoint

Y: The generated dependent variable

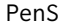

**Penalized B-splines Regression Model** 

# Description

Calculates a functional regression model using the penalized B-splines method.

# Usage

PenS(Y, X, alpha, M, d, domain)

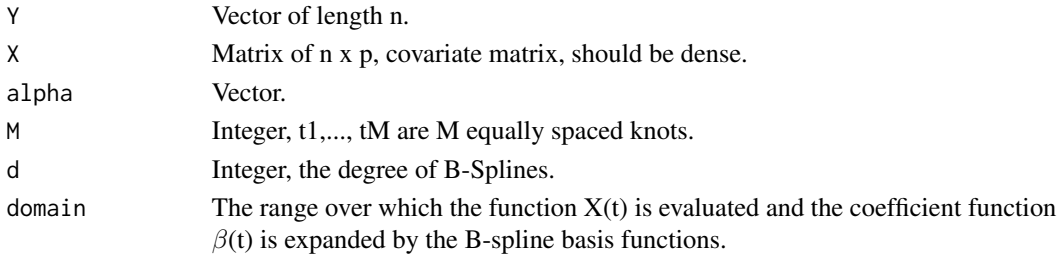

<span id="page-5-0"></span>

#### <span id="page-6-0"></span>plot.flirti 7

#### Value

beta: Estimated  $\beta(t)$  at discrete points.

extra: List containing other values which may be of use:

- b: Estimated B-spline coefficients.
- Ymean: Mean of the Y values.
- Xmean: Mean of all X values.
- Optalpha: Optimal alpha value chosen.
- M: Integer representing the number of knots used in the model calculation.
- d: Integer, degree of B-Splines used.
- $\bullet$  domain: The range over which the function  $X(t)$  was evaluated and the coefficient function  $\beta(t)$  was expanded by the B-spline basis functions.

# Examples

```
library(fda)
beta = 1snr = 2nsim = 1n = 50
p = 21Y = array(NA, c(n, nsim))X = array(NA, c(n, p, nsim))domain = c(0,1)M = 20d = 3alpha = 10^(-(10:3))for(itersim in 1:nsim)
{
dat = ngr.data.generator.bsplines(n=n,nknots=64,norder=4,p=p,domain=domain,snr=snr,betaind=betaind)
Y[,itersim] = dat$Y
X[,,itersim] = dat$X
}
psfit = PenS(Y=Y[1:n,1],X=(X[1:n,,1]), alpha=alpha, M=M, d=d, domain=domain)
```
plot.flirti *Plot Method for flirti Objects*

#### Description

Plots coefficient function of objects of class "flirti".

#### <span id="page-7-0"></span>Usage

```
## S3 method for class 'flirti'
plot(x, \ldots)
```
# Arguments

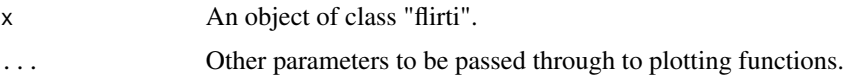

# Value

A line graph of the beta values versus time.

# Examples

```
library(fda)
betaind = 1snr = 2nsim = 200
n = 50
p = 21Y = array(NA,c(n,nsim))
X = array(NA, c(n, p, nsim))domain = c(0,1)lambda = seq(0.0005,0.01,length.out = 10)
MF = 6:13extra=list(Mf=Mf,lambda=lambda)
for(itersim in 1:nsim)
{
 dat = ngr.data.generator.bsplines(n=n,nknots=64,norder=4,p=p,domain=domain,snr=snr,betaind=1)
 Y[,itersim] = dat$Y
  X[,,itersim] = dat$X
}
fltyfit = FLiRTI(Y=Y[1:n,1],(X[1:n,,1]),d=3,cons=4,domain=domain,extra=extra)
plot(fltyfit)
```
plot.ngr *Plot Method for ngr Objects*

#### Description

Plots coefficient function for objects of the class "ngr".

#### plot.ngr 9

# Usage

```
## S3 method for class 'ngr'
plot(x, \ldots)
```
# Arguments

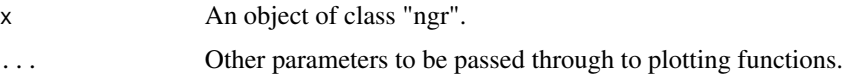

# Value

A line graph of the beta values over time.

```
library(fda)
beta = 1snr = 2nsim = 1n = 50p = 21Y = array(NA, c(n, nsim))X = array(NA, c(n, p, nsim))domain = c(\emptyset,1)M = 20d = 3norder = d+1nknots = M+1tobs = seq(domain[1], domain[2], length.out = p)knots = seq(domain[1],domain[2],length.out = nknots)
nbasis = nknots + norder - 2
basis = create.bspline.basis(knots,nbasis,norder)
basismat = eval.basis(tobs, basis)
h = (domain[2]-domain[1])/M)cef = c(1, rep(c(4,2), (M-2)/2), 4, 1)V = eval.penalty(basis,int2Lfd(2))
alphaPS = 10^(-(10:3))kappa = 10^(-(8:7))tau = exp(seq(-35, -28, len=20))gamma = 0.5for(itersim in 1:nsim)
{
dat = ngr.data.generator.bsplines(n=n,nknots=64,norder=4,p=p,domain=domain,snr=snr,betaind=betaind)
Y[,itersim] = dat$Y
X[,,itersim] = dat$X
}
```
ngrfit = ngr(Y=Y[1:n,1],X=(X[1:n,,1]),M,d,domain,extra= list(alphaPS=alphaPS, kappa=kappa, tau=tau)) plot(ngrfit)

# plot.ps *Plot Method for Penalized B-splines Objects*

# Description

Plots coefficient function of objects of class "ps".

# Usage

## S3 method for class 'ps'  $plot(x, \ldots)$ 

#### Arguments

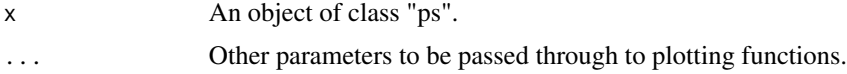

# Value

A line graph of the beta values versus time.

# Examples

library(fda)

```
beta = 1snr = 2nsim = 1n = 50p = 21Y = array(NA, c(n, nsim))X = array(NA, c(n, p, nsim))domain = c(\emptyset, 1)M = 20d = 3alpha = 10^(-(10:3))for(itersim in 1:nsim)
{
dat = ngr.data.generator.bsplines(n=n,nknots=64,norder=4,p=p,domain=domain,snr=snr,betaind=betaind)
Y[,itersim] = dat$Y
X[,,itersim] = dat$X
}
```
<span id="page-9-0"></span>

#### <span id="page-10-0"></span>plot.slos the contract of the contract of the contract of the contract of the contract of the contract of the contract of the contract of the contract of the contract of the contract of the contract of the contract of the

```
psfit = PenS(Y=Y[1:n,1],X=(X[1:n,,1]), alpha=alpha, M=M, d=d, domain=domain)
```
plot(psfit)

plot.slos *Plot Method for SLoS Objects*

#### Description

Plots coefficient function for objects of class "slos".

# Usage

## S3 method for class 'slos'  $plot(x, \ldots)$ 

#### Arguments

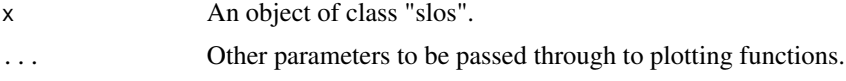

#### Value

A line graph of the beta values versus time.

```
library(fda)
beta = 1snr = 2nsim = 1n = 50
p = 21Y = array(NA, c(n,nsim))X = array(NA, c(n, p, nsim))domain = c(\emptyset,1)M = 20d = 3norder = d+1nknots = M+1knots = seq(domain[1],domain[2],length.out = nknots)
nbasis = nknots + norder - 2
basis = create.bspline.basis(knots,nbasis,norder)
V = eval.penalty(basis,int2Lfd(2))
extra=list(lambda=exp(seq(-18,-12, length.out = 10)), gamma=10^(-8:-6))
```

```
for(itersim in 1:nsim)
{
dat = ngr.data.generator.bsplines(n=n,nknots=64,norder=4,p=p,domain=domain,snr=snr,betaind=betaind)
 Y[,itersim] = dat$Y
  X[,,itersim] = dat$X
}
slosfit = SLoS(Y=Y[1:n,1],(X[1:n,,1]),M=M,d=d,domain=domain,extra=extra)
plot(slosfit)
```
predict.flirti *Predict Method for flirti Objects*

# Description

Predicted values based on objects of the class "flirti".

# Usage

```
## S3 method for class 'flirti'
predict(object, Xnew, ...)
```
#### Arguments

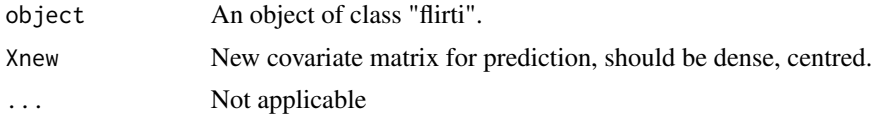

# Value

Predicted values.

```
library(fda)
beta = 1snr = 2nsim = 200
n = 50
p = 21Y = array(NA, c(n,nsim))X = array(NA, c(n, p, nsim))domain = c(\emptyset,1)lambda = seq(0.0005,0.01,length.out = 10)
MF = 6:13extra=list(Mf=Mf,lambda=lambda)
```
<span id="page-11-0"></span>

# <span id="page-12-0"></span>predict.ngr 13

```
for(itersim in 1:nsim)
{
 dat = ngr.data.generator.bsplines(n=n,nknots=64,norder=4,p=p,domain=domain,snr=snr,betaind=1)
Y[,itersim] = dat$Y
 X[,,itersim] = dat$X
}
fltyfit = FLiRTI(Y=Y[1:n,1],(X[1:n,,1]),d=3,cons=4,domain=domain,extra=extra)
predict(fltyfit,(X[1:n,,1]))
```
# predict.ngr *Predict Method for ngr Objects*

#### Description

Predicted values based on "ngr" class objects.

# Usage

## S3 method for class 'ngr' predict(object, Xnew, ...)

#### Arguments

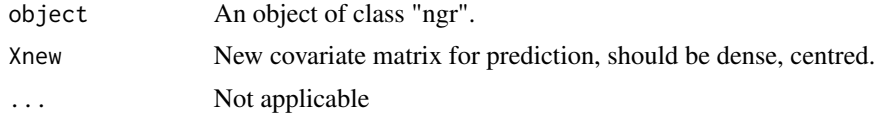

# Value

Estimated Y hat value.

```
library(fda)
beta = 1snr = 2nsim = 1n = 50
p = 21Y = array(NA, c(n, nsim))X = array(NA, c(n, p, nsim))domain = c(0,1)
```

```
M = 20d = 3norder = d+1nknots = M+1tobs = seq(domain[1], domain[2], length.out = p)knots = seq(domain[1],domain[2],length.out = nknots)
nbasis = nknots + norder - 2basis = create.bspline.basis(knots,nbasis,norder)
basismat = eval.basis(tobs, basis)
h = (domain[2]-domain[1])/M
cef = c(1, rep(c(4,2), (M-2)/2), 4, 1)V = eval.penalty(basis,int2Lfd(2))
alphaPS = 10^(-(10:3))kappa = 10^(-(8:7))tau = exp(seq(-35, -28, len=20))gamma = 0.5for(itersim in 1:nsim)
{
dat = ngr.data.generator.bsplines(n=n,nknots=64,norder=4,p=p,domain=domain,snr=snr,betaind=betaind)
Y[,itersim] = dat$Y
X[,,itersim] = dat$X
}
ngrfit = ngr(Y=Y[1:n,1],X=(X[1:n,,1]),M,d,domain,extra= list(alphaPS=alphaPS, kappa=kappa, tau=tau))
predict(ngrfit,X[1:n,,1])
```
predict.ps *Predict Method for Penalized B-splines objects*

#### Description

Predicted values based on objects of class "ps".

#### Usage

```
## S3 method for class 'ps'
predict(object, Xnew, ...)
```
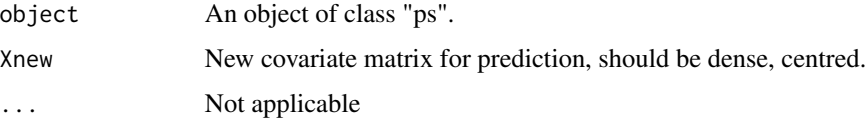

<span id="page-13-0"></span>

<span id="page-14-0"></span>predict.slos 15

# Value

Predicted values.

# Examples

```
library(fda)
betaind = 1
snr = 2nsim = 1n = 50
p = 21Y = array(NA, c(n, nsim))X = array(NA, c(n, p, nsim))domain = c(\emptyset,1)M = 20d = 3alpha = 10^(-(10:3))for(itersim in 1:nsim)
{
dat = ngr.data.generator.bsplines(n=n,nknots=64,norder=4,p=p,domain=domain,snr=snr,betaind=betaind)
Y[,itersim] = dat$Y
X[,,itersim] = dat$X
}
psfit = PenS(Y=Y[1:n,1],X=(X[1:n,,1]), alpha=alpha, M=M, d=d, domain=domain)
predict(psfit,X[1:n,,1])
```
predict.slos *Predict Method for SLoS objects*

#### Description

Predicted values based on objects of class "slos".

#### Usage

```
## S3 method for class 'slos'
predict(object, Xnew, ...)
```
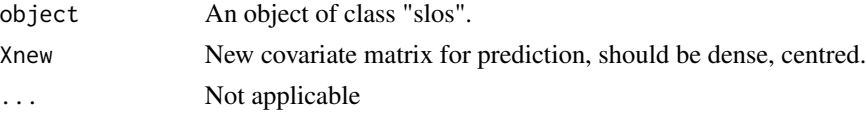

## <span id="page-15-0"></span>Value

Predicted values.

# Examples

```
library(fda)
beta = 1snr = 2nsim = 1n = 50
p = 21Y = array(NA, c(n, nsim))X = array(NA, c(n, p, nsim))domain = c(\emptyset,1)M = 20d = 3norder = d+1nknots = M+1knots = seq(domain[1],domain[2],length.out = nknots)
nbasis = nknots + norder - 2
basis = create.bspline.basis(knots,nbasis,norder)
V = eval.penalty(basis, int2Lfd(2))extra=list(lambda=exp(seq(-18,-12, length.out = 10)), gamma=10^(-8:-6))
for(itersim in 1:nsim)
{
dat = ngr.data.generator.bsplines(n=n,nknots=64,norder=4,p=p,domain=domain,snr=snr,betaind=betaind)
 Y[,itersim] = dat$Y
 X[,,itersim] = dat$X
}
slosfit = SLoS(Y=Y[1:n,1],(X[1:n,,1]),M=M,d=d,domain=domain,extra=extra)
predict(slosfit,(X[1:n,,1]))
```
SLoS *SLoS regression Model*

# Description

Calculates functional regression using the Smooth and Locally Sparse (SLoS) method.

#### Usage

SLoS( Y,

```
X,
M,
d,
domain,
extra = list(Maxiter = 100, lambda = exp(seq(-30, 0, length.out = 10)), gamma =
  10^*(-10:10), absTol = 10^*(-10), Cutoff = 10^*(-6))
```
# Arguments

)

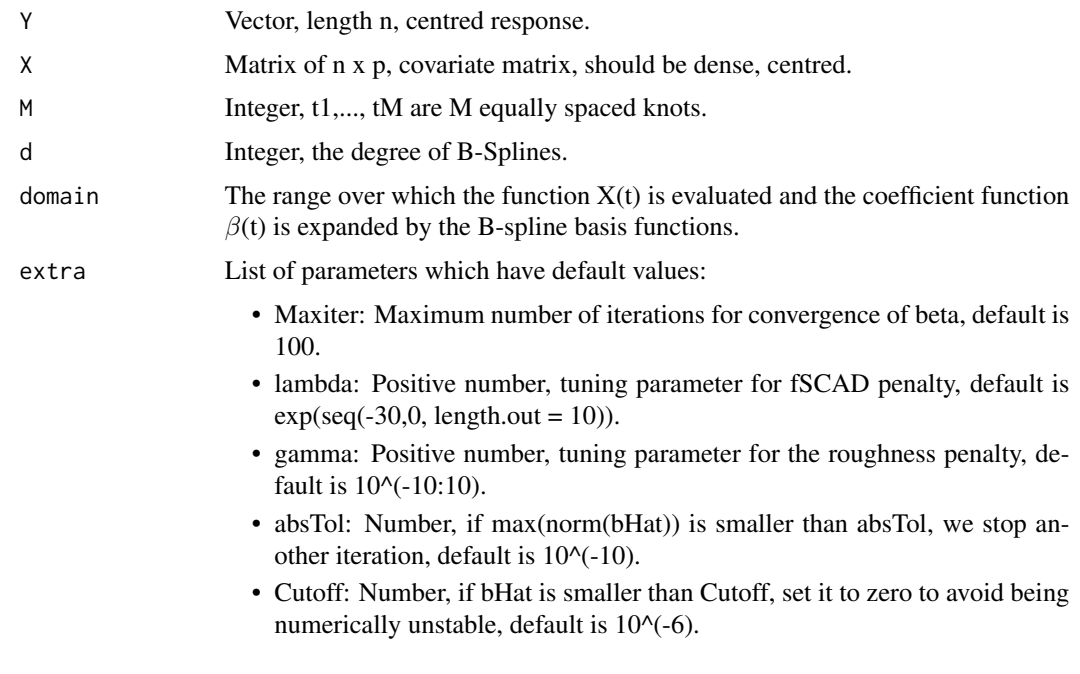

# Value

beta: Estimated  $\beta(t)$  at discrete points.

extra: List containing other values which may be of use:

- X: Matrix of n x p used for model.
- Y: Vector of length n used for model.
- M: Integer representing the number of knots used in the model calculation.
- d: Integer, degree of B-Splines used.
- domain: The range over which the function X(t) was evaluated and the coefficient function  $\beta$ (t) was expanded by the B-spline basis functions.
- b: Estimated b values.
- delta: Estimated cutoff point.
- Optgamma: Optimal smoothing parameter selected by BIC.
- Optlambda: Optimal shrinkage parameter selected by BIC.

## Examples

```
library(fda)
betaind = 1
snr = 2nsim = 1n = 50p = 21Y = array(NA, c(n,nsim))X = array(NA, c(n, p, nsim))domain = c(\emptyset,1)M = 20d = 3norder = d+1nknots = M+1knots = seq(domain[1], domain[2], length.out = nknots)nbasis = nknots + norder - 2basis = fda::create.bspline.basis(knots,nbasis,norder)
V = eval.penalty(basis, int2Lfd(2))extra=list(lambda=exp(seq(-18,-12, length.out = 10)),gamma=10^(-8:-6))
for(itersim in 1:nsim)
{
dat = ngr.data.generator.bsplines(n=n,nknots=64,norder=4,p=p,domain=domain,snr=snr,betaind=betaind)
  Y[,itersim] = dat$Y
  X[,,itersim] = dat$X
}
```
slosfit = SLoS(Y=Y[1:n,1],(X[1:n,,1]),M=M,d=d,domain=domain,extra=extra)

summary.flirti *Summary Method for flirti Objects*

#### Description

Summarizes the values of an object of class "flirti".

#### Usage

```
## S3 method for class 'flirti'
summary(object, ...)
```
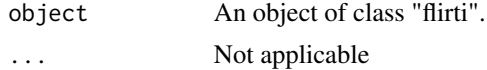

<span id="page-17-0"></span>

<span id="page-18-0"></span>summary.ngr 19

#### Value

Prints a 5 number summary of the beta values, delta, OptM, and Optlambda

# Examples

```
library(fda)
betaind = 1snr = 2nsim = 200
n = 50
p = 21Y = array(NA,c(n,nsim))
X = array(NA, c(n, p, nsim))domain = c(0,1)lambda = seq(0.0005,0.01,length.out = 10)
MF = 6:13extra=list(Mf=Mf,lambda=lambda)
for(itersim in 1:nsim)
{
 dat = ngr.data.generator.bsplines(n=n,nknots=64,norder=4,p=p,domain=domain,snr=snr,betaind=1)
 Y[,itersim] = dat$Y
  X[,,itersim] = dat$X
}
```
fltyfit = FLiRTI(Y=Y[1:n,1],(X[1:n,,1]),d=3,cons=4,domain=domain,extra=extra)

summary(fltyfit)

summary.ngr *Summary Method for ngr Objects*

#### Description

Summarizes objects of class "ngr".

#### Usage

## S3 method for class 'ngr' summary(object, ...)

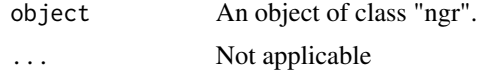

#### <span id="page-19-0"></span>Value

Prints the 5 number summaries of beta and b values. Prints delta, Optkappa, and Opttau values.

```
library(fda)
beta = 1snr = 2nsim = 1n = 50p = 21Y = array(NA, c(n,nsim))X = array(NA, c(n, p, nsim))domain = c(\emptyset,1)M = 20d = 3norder = d+1nknots = M+1tobs = seq(domain[1], domain[2], length.out = p)knots = seq(domain[1], domain[2], length.out = nknots)nbasis = nknots + norder - 2basis = create.bspline.basis(knots,nbasis,norder)
basismat = eval.basis(tobs, basis)
h = (domain[2]-domain[1])/M
cef = c(1, rep(c(4,2), (M-2)/2), 4, 1)
V = eval.penalty(basis, int2Lfd(2))alphaPS = 10^(-(10:3))kappa = 10^(- (8:7))tau = exp(seq(-35, -28, len=20))gamma = 0.5for(itersim in 1:nsim)
\mathfrak{t}dat = ngr.data.generator.bsplines(n=n,nknots=64,norder=4,p=p,domain=domain,snr=snr,betaind=1)
Y[,itersim] = dat$Y
X[,,itersim] = dat$X
}
ngrfit = ngr(Y=Y[1:n,1],X=(X[1:n,,1]),M,d,domain,extra= list(alphaPS=alphaPS, kappa=kappa, tau=tau))
summary(ngrfit)
```
# summary.ps 21

# Description

Summarizes the values of an object of class "ps".

# Usage

```
## S3 method for class 'ps'
summary(object, ...)
```
# Arguments

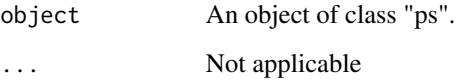

# Value

Prints a 5 number summary of the beta values and coefficient values, and the optimal alpha.

```
library(fda)
beta = 1snr = 2nsim = 1n = 50
p = 21Y = array(NA, c(n, nsim))X = array(NA, c(n, p, nsim))domain = c(0,1)M = 20d = 3alpha = 10^(- (10:3))for(itersim in 1:nsim)
{
dat = ngr.data.generator.bsplines(n=n,nknots=64,norder=4,p=p,domain=domain,snr=snr,betaind=betaind)
Y[,itersim] = dat$Y
X[,,itersim] = dat$X
}
psfit = PenS(Y=Y[1:n,1],X=(X[1:n,,1]), alpha=alpha, M=M, d=d, domain=domain)
summary(psfit)
```
<span id="page-21-0"></span>

#### Description

Summarizes values of an object of class "slos".

# Usage

```
## S3 method for class 'slos'
summary(object, ...)
```
#### Arguments

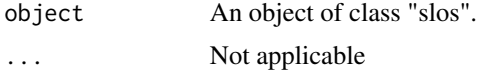

# Value

Prints five number summary of beta values, delta, Optgamma, and Optlambda.

```
library(fda)
beta = 1snr = 2nsim = 1n = 50p = 21Y = array(NA, c(n, nsim))X = array(NA, c(n, p, nsim))domain = c(\emptyset,1)M = 20d = 3norder = d+1nknots = M+1knots = seq(domain[1], domain[2], length.out = nknots)nbasis = nknots + norder - 2basis = create.bspline.basis(knots,nbasis,norder)
V = eval.penalty(basis,int2Lfd(2))
extra=list(lambda=exp(seq(-18,-12, length.out = 10)), gamma=10^(-8:-6))
for(itersim in 1:nsim)
{
dat = ngr.data.generator.bsplines(n=n,nknots=64,norder=4,p=p,domain=domain,snr=snr,betaind=betaind)
 Y[,itersim] = dat$Y
 X[,,itersim] = dat$X
```
#### <span id="page-22-0"></span>truck 23

```
}
slosfit = SLoS(Y=Y[1:n,1],(X[1:n,,1]),M=M,d=d,domain=domain,extra=extra)
summary(slosfit)
```
truck *Truck emissions data*

# Description

The particulate matter emissions data, taken from the Coordinating Research Councils E55/E59 research project (Clark et al. 2007). In the project, trucks were placed on the chassis dynamometer bed to mimic inertia and particulate matter was measured by an emission analyzer on standard test cycles. The engine acceleration of diesel trucks was also recorded.

#### Usage

truck

# Format

A data frame with 108 rows and 91 columns:

# Y Emmission

X1-X90 Acceleration at each second

#### Source

Clark, N., Gautam, M., Wayne, W., Lyons, D., Thompson, G., and Zielinska, B. (2007), "Heavy-Duty Vehicle Chassis Dynamometer Testing for Emissions Inventory, Air Quality Modeling, Source Apportionment and Air Toxics Emissions Inventory: E55/59 All Phases," Coordinating Research Council, Alpharetta

# <span id="page-23-0"></span>Index

∗ datasets truck, [23](#page-22-0) FLiRTI, [2](#page-1-0) ngr, [3](#page-2-0) ngr.data.generator.bsplines, [5](#page-4-0) PenS, [6](#page-5-0) plot.flirti, [7](#page-6-0) plot.ngr, [8](#page-7-0) plot.ps, [10](#page-9-0) plot.slos, [11](#page-10-0) predict.flirti, [12](#page-11-0) predict.ngr, [13](#page-12-0) predict.ps, [14](#page-13-0) predict.slos, [15](#page-14-0) SLoS, [16](#page-15-0) summary.flirti, [18](#page-17-0) summary.ngr, [19](#page-18-0) summary.ps, [20](#page-19-0) summary.slos, [22](#page-21-0) truck, [23](#page-22-0)